## Adult Medicaid CAHPS Survey: Process Flow for Sampling Option 1

NORC selects a sample from the Medicaid Statistical Information System (MSIS) records and the state provides CMS the contact information for each selected beneficiary.

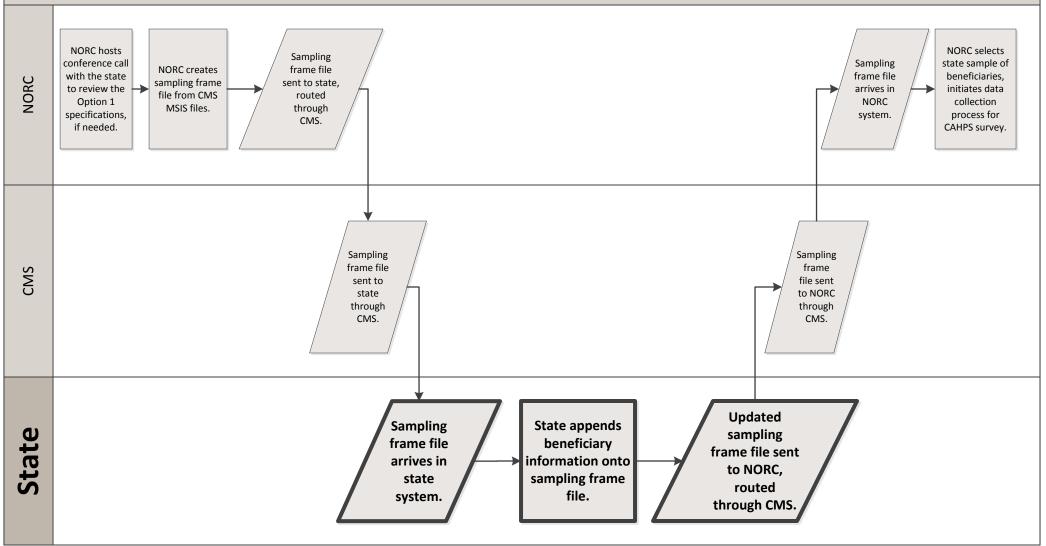

Based on a pilot study, it is estimated that Option 1 will take 9 hours of work across one week on average.

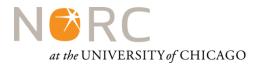